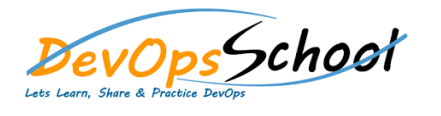

## Managing Package in Ubuntu with Debian & APT Training

Curriculum Day

 $\Box$  $\Box$ 

## **Working with Debian Packages and the DPKG Command**

- o Debian Package Files o Working with the DPKG command o Locating Installed Files o Reconfiguring Installed Packages
- o Summary and What's Next

## **Using the APT Suite and Software Repositories**

- o Add your content...Why We Need APT why We Need APT with  $\mathcal{A}$ o Installing Debian Packages with APT
- o Searching for Available Packages o Upgrading Software with APT
- o Managing APT Software Repositories
- o Summary and What's Next
- **Managing the APT Environment**
	- o Understanding Package Scripts
	- o Asking More Questions During Software Installation o Taking Control of Interaction
	- o Cleaning the APT Cache
	- o Creating Local Repositories with Apt Mirror
	- o Configuring Apache to Deliver the Repository  $\mathcal{L}_\mathbf{C}$ o Using the Newly Created Repository
	- o Summary and What's Next

## **Building Debian Binary Packages**

- o Understanding Package Scripts
- o Asking More Questions During Software Installation
- o Taking Control of Interaction
- o Cleaning the APT Cache o Creating Local Repositories with Apt Mirror
- o Configuring Apache to Deliver the Repository  $\mathcal{L}_{\mathcal{A}}$
- o Using the Newly Created Repository